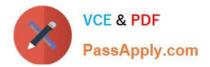

# 2V0-651<sup>Q&As</sup>

VMware Certified Professional 6 - Desktop and Mobility Beta

## Pass VMware 2V0-651 Exam with 100% Guarantee

Free Download Real Questions & Answers **PDF** and **VCE** file from:

https://www.passapply.com/2v0-651.html

100% Passing Guarantee 100% Money Back Assurance

Following Questions and Answers are all new published by VMware Official Exam Center

Instant Download After Purchase

100% Money Back Guarantee

- 😳 365 Days Free Update
- 800,000+ Satisfied Customers

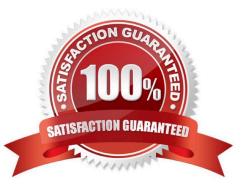

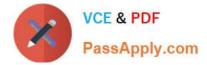

#### **QUESTION 1**

Which two statements are true regarding configuring an Identity Provider Instance within Workspace Portal? (Choose two.)

A. The Configure Via option is only available when you add a third-party identity provider instance.

B. Third-party Identity Provider Instances must be SAML 2.0 compliant.

C. Workspace Portal natively supports Kerberos, RSA SecurID, and Smart-card authentication types.

D. The Meta-data XML enables Workspace Portal to automatically receive the metadata of the Third-Party Identity Provider Instance.

Correct Answer: AB

#### **QUESTION 2**

An administrator creates a Windows 7 parent virtual machine for a linked-clone pool but finds that some of the virtual machines fail to customize. The administrator has confirmed that the View Agent is installed with the correct components. The virtual machines are configured with the following hardware specifications:

1 vCPU

4GB RAM

VMXNET3 NIC

64MB Video RAM

What is causing the problem?

- A. The Receive Side Scaling (RSS) setting for the VMXNET3 driver is set to 2.
- B. Parent virtual machines for a linked-clone pool require a minimum of 2 vCPUs.
- C. The parent virtual machine does not have enough video RAM configured.
- D. The Microsoft Windows 7 patch for the VMXNET3 driver has not been installed.

Correct Answer: D

#### **QUESTION 3**

An administrator is performing a silent installation of a View Connection Server and needs to ensure that the firewall settings are enabled during the install.

Which parameter should the administrator use?

A. FWCHOICE=0

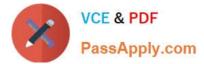

- B. FWCHOICE=1
- C. FW\_SET=0
- D. FW\_SET=1
- Correct Answer: B

### **QUESTION 4**

An administrator receives reports from users connected to View PCoIP sessions of slow desktop responsiveness and blurry images. Additionally, some users report being randomly disconnected from their sessions.

The administrator determines the following:

Network Latency is 100ms.

PCoIP Packet Loss is more than 5%.

Which setting change should the administrator make to allow the 3D Renderer to be enabled?

Which two solutions should the administrator implement to resolve the issues? (Choose two.)

- A. Increase priority of PCoIP traffic.
- B. Enable the Turn Off Build-to-Lossless GPO Setting.
- C. Disable Spanning Tree on the switches.
- D. Add additional vNICs to the virtual desktops.

Correct Answer: AB

#### **QUESTION 5**

A View administrator needs to ensure that an environment is ready to use Smart Cards. The cards use certificates generated by a third-party Certificate Authority (CA). The administrator has verified that each certificate contains a UPN.

What must the administrator do to complete the preparation of the environment?

A. Import the root and intermediate CA certificates into the Trusted Root Certification Authorities group policy in Active Directory.

B. Import the root and intermediate CA certificates into the Trusted Root Certification Authorities store on the View Connection server.

C. Import the root and intermediate CA certificates into each user\\'s Smart Card.

D. Enable Smart Card Authentication in the authentication settings in View Administrator.

Correct Answer: A

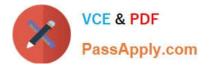

Latest 2V0-651 Dumps

2V0-651 Practice Test

2V0-651 Study Guide